# **Velkommen til gruppetime i IN1000**   $\mathbf{e}$

1. september 2021 Jessie Yue Guan

### **Planen for i dag**

### **O** Litt repetisjon

O If-setninger

#### O Feilmeldinger

Aritmetiske operasjoner

- O Relasjonelle operasjoner
- Logiske operasjoner
- O Prosedyrer
- O Kodeflyt

## **Variabler**

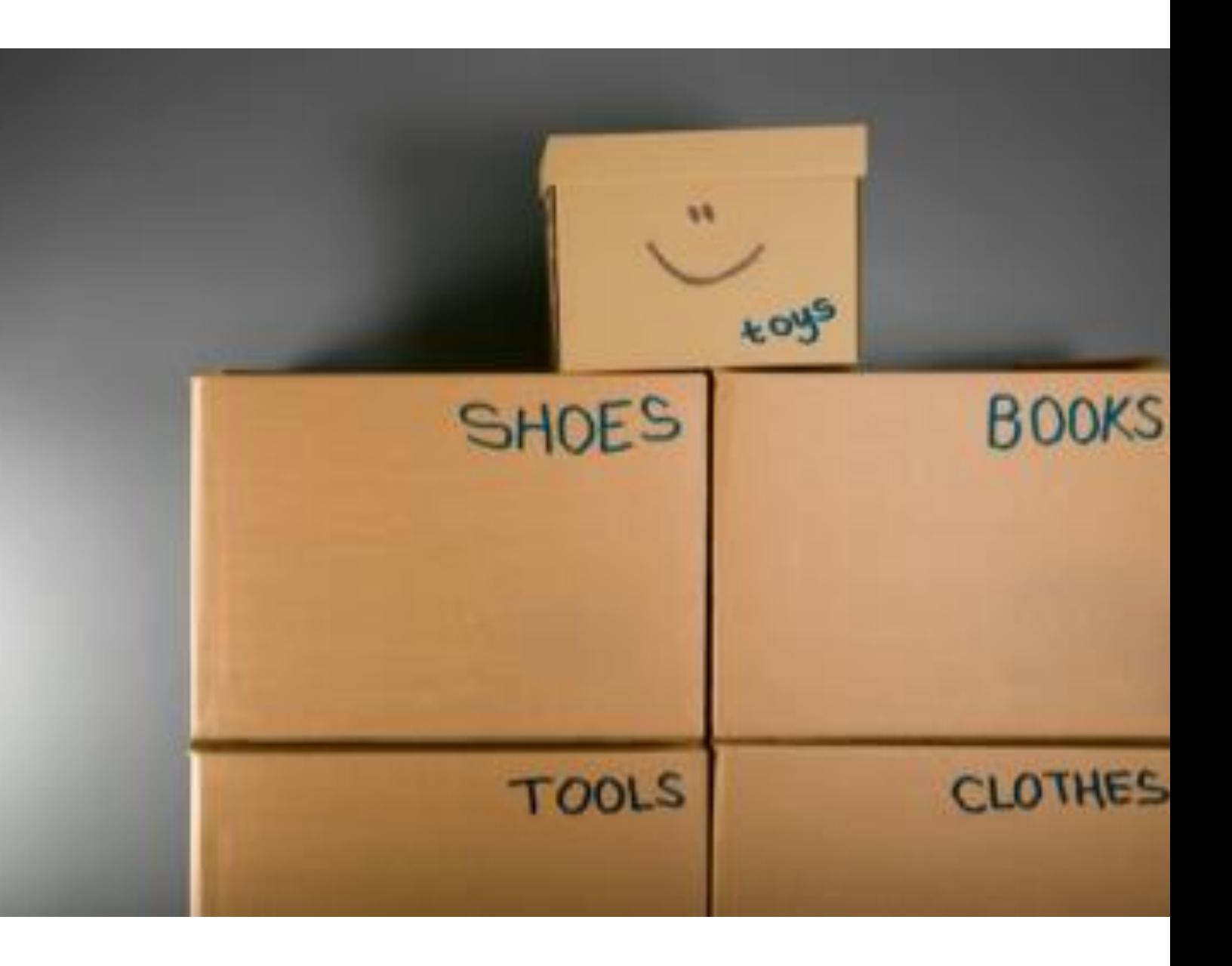

### **Variabler – Oppretting og endring**

Vi oppretter en variabel ved å velge et navn, skrive et likhetstegn, og velge en verdi

For eksempel: **tall = 2**

Vi kan senere endre denne verdien ved å skrive det samme, men velge en ny verdi

For eksempel: **tall = 4**

### **Variabler – Oppretting og endring**

- $Q \times = 4$ Vi oppretter en variabel med navn **x** og verdien **4**
- $Q \, y = 7$ Vi oppretter en variabel med navn **y** og verdien **7**
- $O \times = V$ Vi setter **x** til å være lik **y**, slik at den endrer verdi fra **4** til **7**, **x** er nå lik **7** (!!!)
- $Q$   $y = x$ Vi setter **y** til å være lik **x**, slik at den endrer verdi fra **7** til **7**, **y** er nå lik **7**
- **print(x, y)** Vi printer x og y og får: *7 7*

### **Datatyper – Sjekking og endring**

- Python er et svakt typet programmeringsspråk
- Det vil si at den er veldig fleksibel når det kommer til datatyper
- O Noe som betyr at i de fleste tilfeller klarer den å sjekke og endre datatype automatisk
- Men det finnes unntak og da må programmereren sjekke og endre datatype manuelt

### **Datatyper – Sjekking og endring**

- Du kan sjekke datatypen til en variabel ved hjelp av type()
- Du kan endre datatypen til en variabel ved hjelp av str(), int(), float(), og eval()
- O For eksempel:
	- **type(mitt\_tall)**
	- **str(-12.3684)**
	- **int(249.583)**
	- **float(100)**
	- **eval("")**

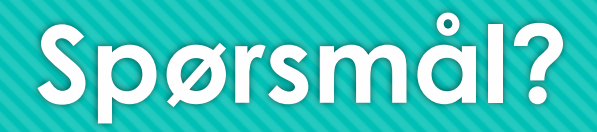

## **Input**

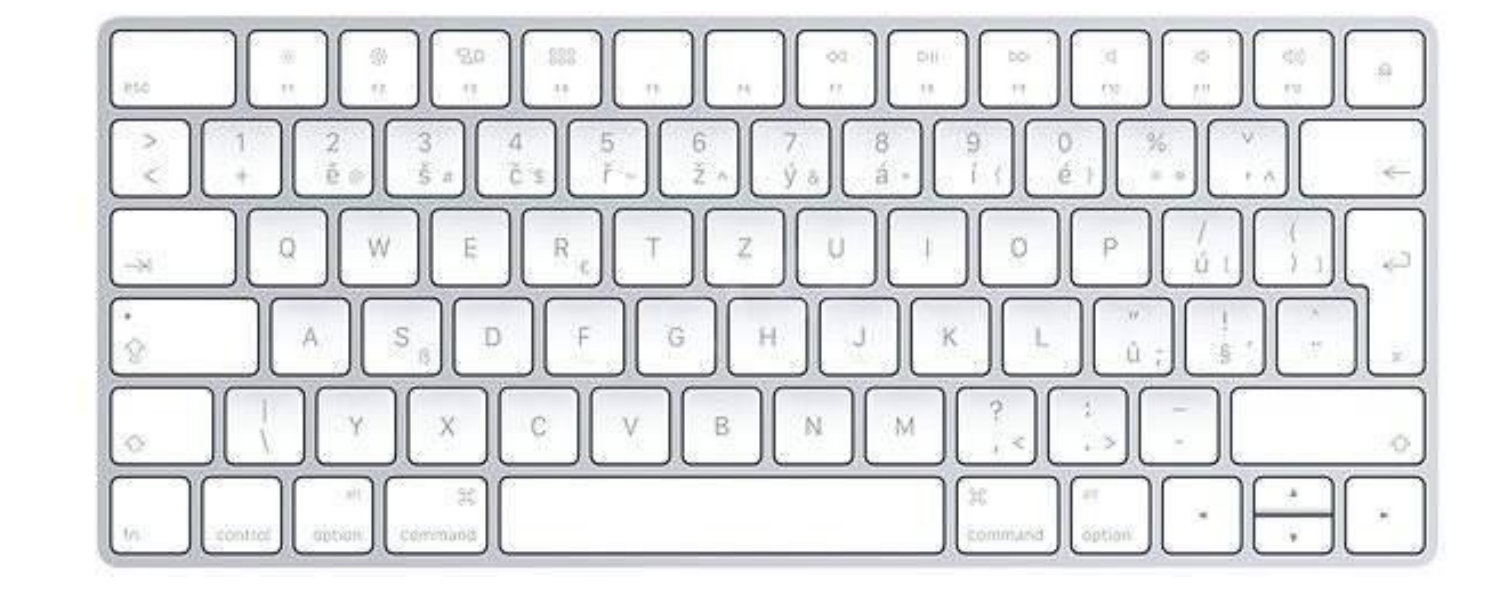

### **Input**

For eksempel: **hoyde = input()**

Funker, men vanskelig for brukeren å skjønne hva de skal gjøre

For eksempel: **print("Hvor høy er du i cm?")**

**hoyde = input()**

Bedre, nå har vi gode instrukser til brukeren

For eksempel: **hoyde = input("Hvor høy er du i cm?")**

Perfekt, nå har vi lettleselig kode også

## **Output**

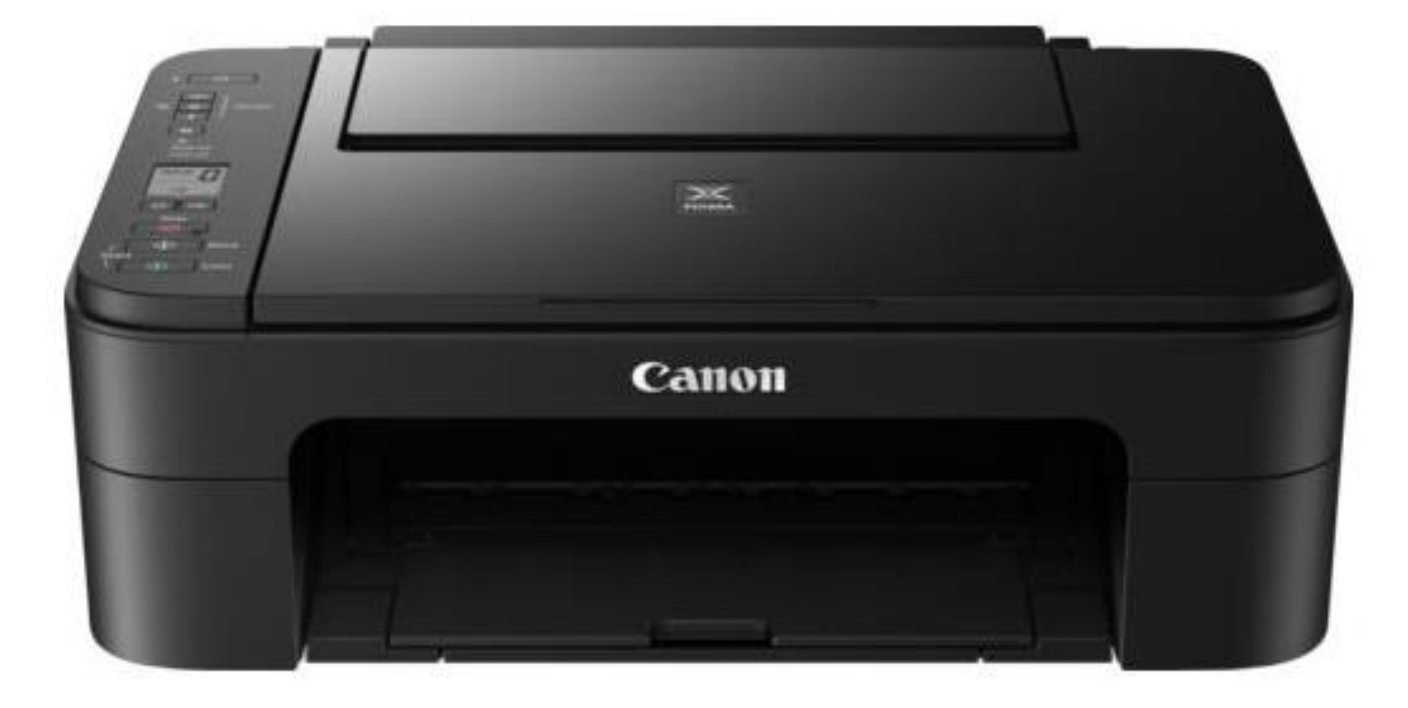

### **Output/Print**

For eksempel: **print("Hei! Velkommen!")**

Funker, men ikke veldig fleksibelt

- For eksempel: **print("Hei!")**
- **print(navn)**
- **print("Velkommen!")**
- Bedre, nå har vi gode tilbakemeldinger til brukeren

For eksempel: **print("Hei", navn, "og velkommen!")**

Perfekt, nå har vi lettleselig kode også

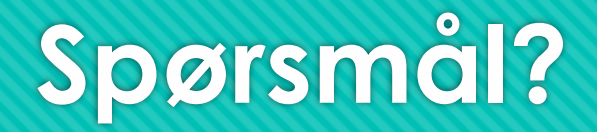

## **Betingelser og beslutninger**

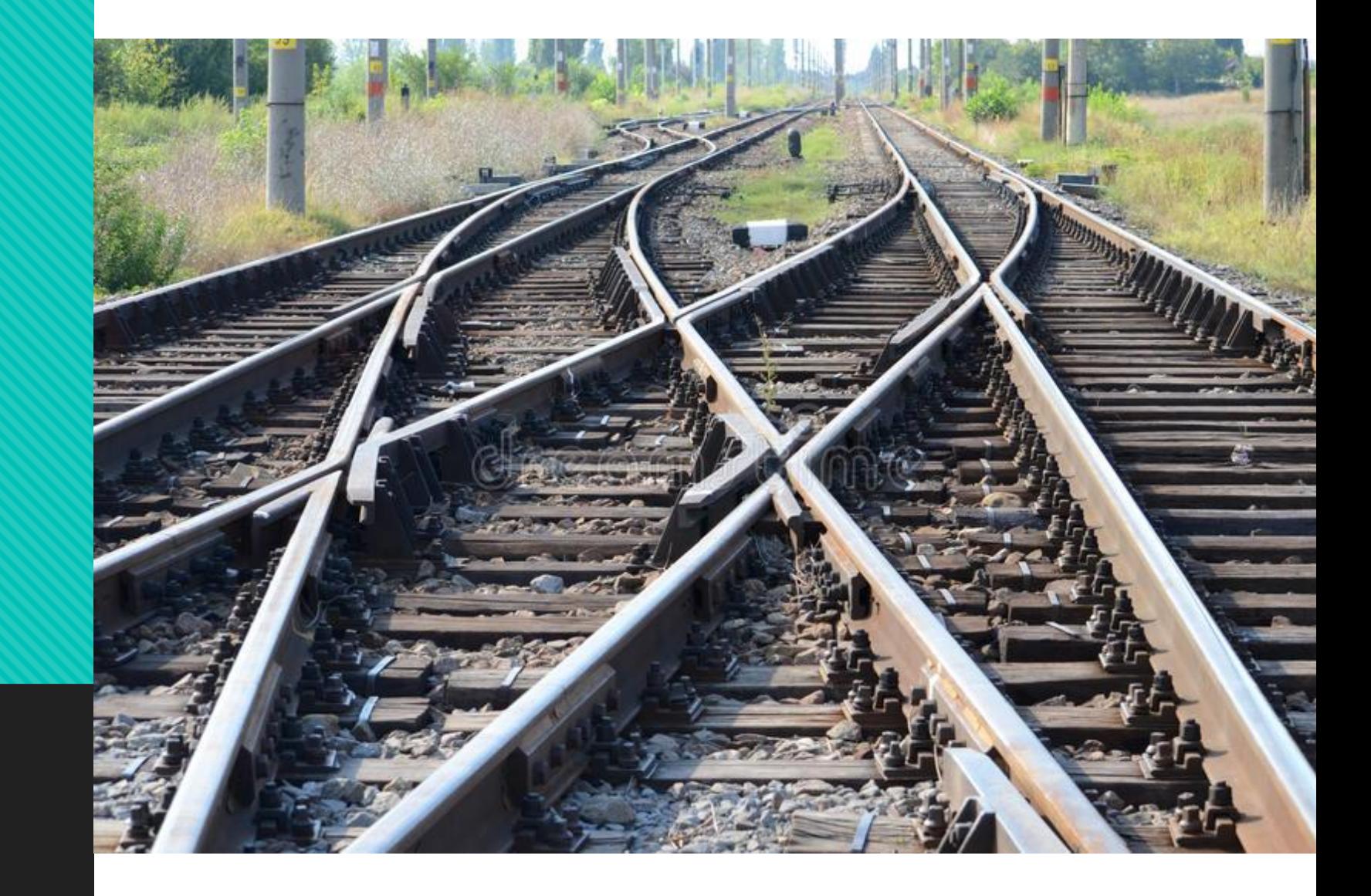

## **If, elif, og else**

#### **antall\_katter = 3**

- **if antall\_katter < 1:**
	- **print("Liker du ikke katter?")**
- **elif antall\_katter < 3:**
	- **print("Du er glad i katter :)")**
- **elif antall\_katter < 5:**
	- **print("Du er veldig glad i katter!")**

#### **else:**

 **print("Du har kanskje litt vel mange katter?")**

- Hva blir printet ut?
- **Du er veldig glad i katter!**
- **O** Hvorfor?
- Fordi 3 < 3 er ikke sant
- Altså 3 er ikke mindre enn 3
- $O$  Men  $3 \leq 3$  er sant
- Altså 3 er mindre enn **eller lik** 3

## **If, elif, og else**

#### **alder = 10**

- **if alder < 18:**
	- **print("Du er myndig!")**
- **print("Du er ikke myndig!")**

- **alder = 10**
- **if alder < 18:**

**print("Du er myndig!")**

- **else:**
	- **print("Du er ikke myndig!")**
- Hva er forskjellen mellom disse to programmene?
- I det øverste programmet får brukeren både beskjed om at de er myndig og at de ikke er det.
- Dette er forvirrende for brukeren som ikke nødvendigvis kan programmere. Regnes de som myndige eller ikke???
- Når en setning evalueres til sann og innholdet blir utført til vil Python automatisk hoppe over resten av de tilhørende setningene

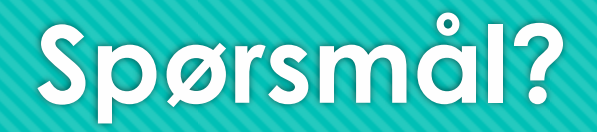

### **Feilmeldinger**

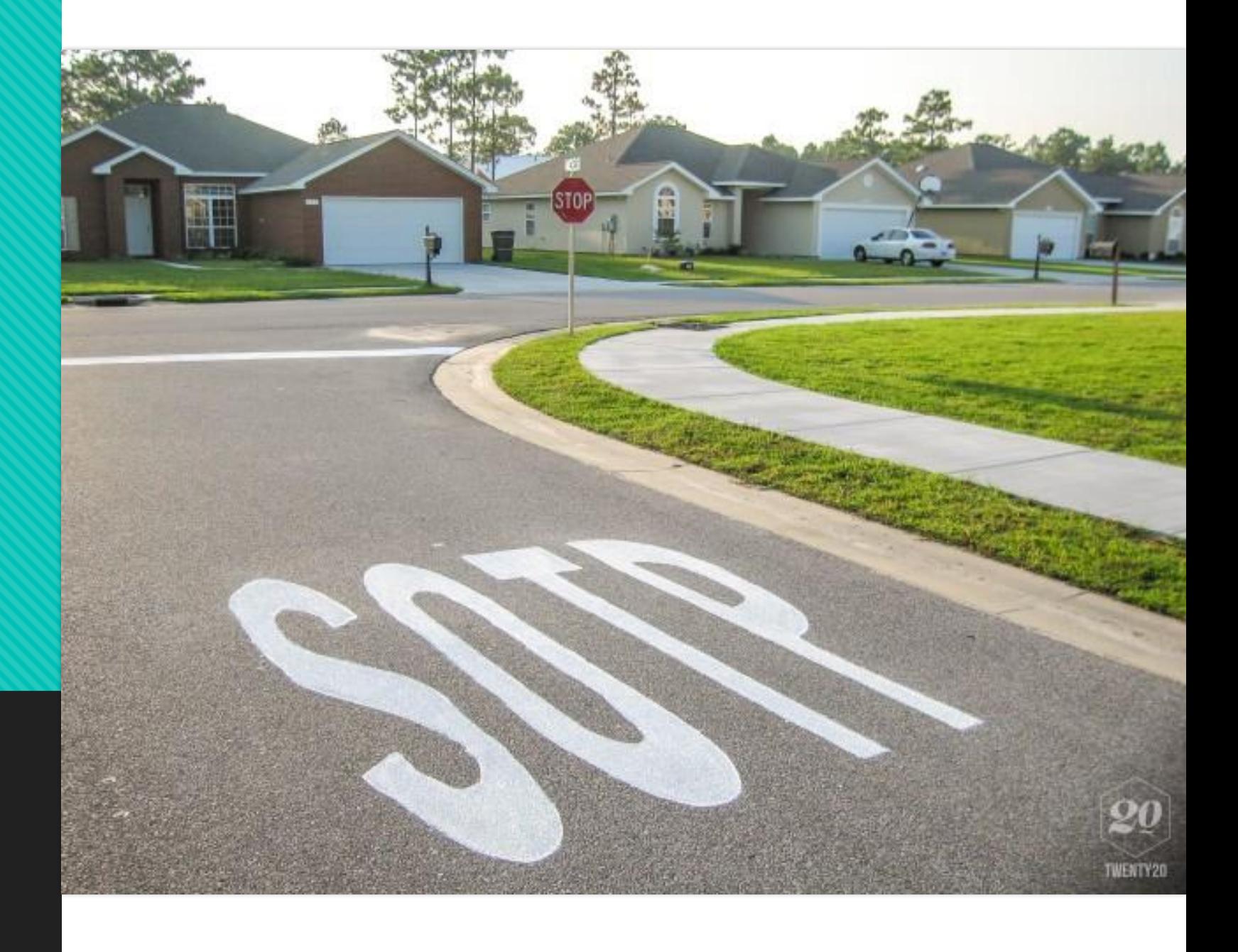

### **Hvordan lese feilmeldinger?**

**navn = Geir**

NameError: name 'Geir' is not defined

 **if 2>1: print("ja")**

O IndentationError: expected an indented block

### **print("ja"**

O SyntaxError: invalid syntax

- **alder = int(input("Hvor gammel er du?"))**
	- ValueError: invalid literal for int() with base 10: ''

### **Oppgave med feilmeldinger**

- **tall = input("Skriv inn et tall: ")**
- **if svar < 5:**
- **print("Tallet er større enn 5")**
- **else**
- **print(Tallet er ikke større enn 5)**

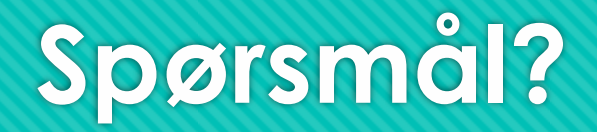

## **Operasjoner**

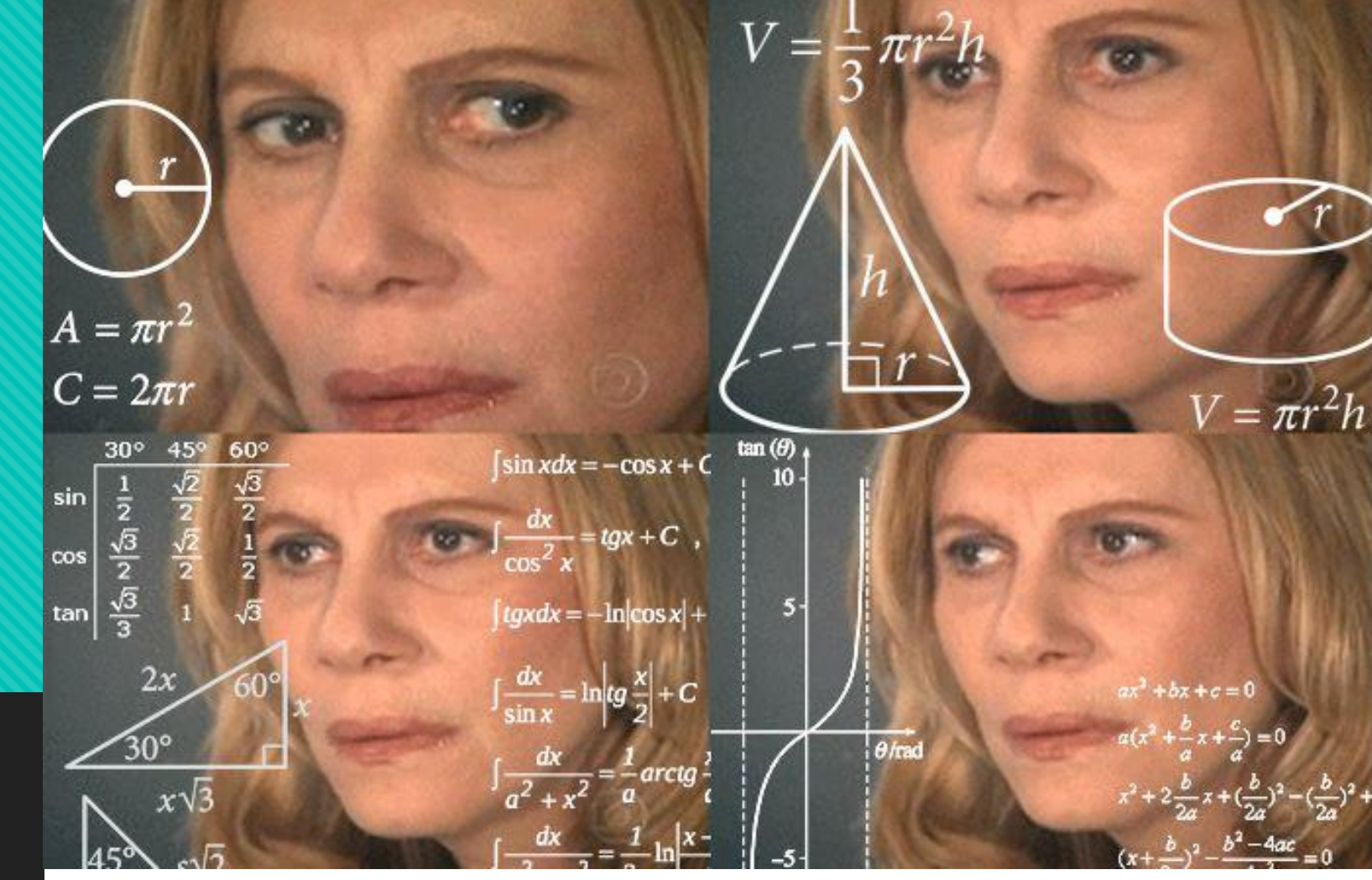

### **Konkatenering**

Man kan også bruke + for å sette sammen to strenger etter hverandre

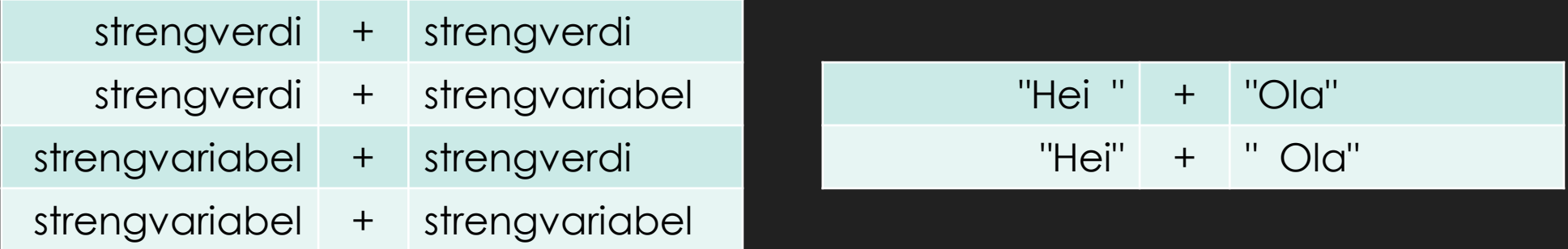

- Det vil ikke føre til at det blir et mellomrom mellom strengene
- Så dette må du huske å legge til selv hvis du vil ha det
- Enten på slutten av venstrestrengen eller på begynnelsen av høyrestrengen

 NB!!! Kan ikke brukes mellom strenger og andre datatyper (int, float, boolean) Sjekk datatypen ved hjelp av type() eller konverter til en streng ved hjelp av str()

### **Aritmetiske operasjoner**

- Brukes på integers eller floats
- Resulterer i en integer eller en float
- Består av følgende:
	- Addisjon (*+*)
	- Subtraksjon (*-*)
	- Multiplikasjon (*\**)
	- Divisjon (*/*)
	- Potens (*\*\**)
	- Heltallsdivisjon (*//*)

### **Aritmetiske operasjoner - rekkefølge**

Parentesene løses først

For eksempel: **4 \* (7 + 3)** blir **40**

 Multiplikasjon og divisjon løses etter det For eksempel: **6 + 2 \* 5** blir **16**

 Addisjon og subtraksjon løses etter det For eksempel: **20 – 10 / 5** blir **18**

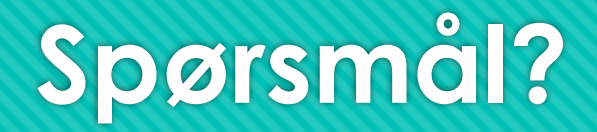

### **Logiske operasjoner**

- Brukes på booleans
- O Resulterer i en boolean
- Består av følgende:
	- negasjon (**not**) som betyr "ikke"
	- konjunksjon (**and**) som betyr "både og"
	- disjunksjon (**or**) som betyr "enten eller"

### **Logiske operasjoner - not**

La oss si at vi har en boolean variabel som heter **min\_bool**

Hvis vi setter **True** som verdien til **min\_bool** betyr det at **not min\_bool** vil bli **False**

Hvis vi setter **False** som verdien til **min\_bool** betyr det at **not min\_bool** vil bli **True**

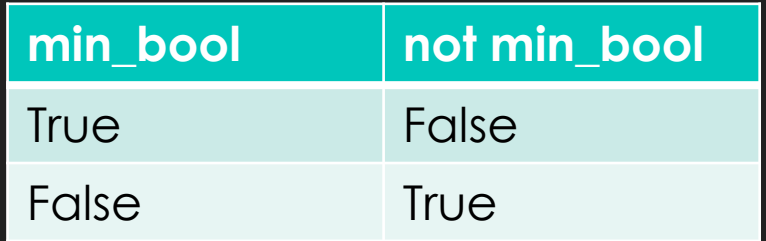

### **Logiske operasjoner - and**

La oss si at vi har en boolean variabel kalt *x* og en boolean variabel kalt *y*

Hvis *både x og y* har verdien **True**, så vil verdien av **x and y** også bli **True**

I alle andre tilfeller vil **x and y** bli **False**

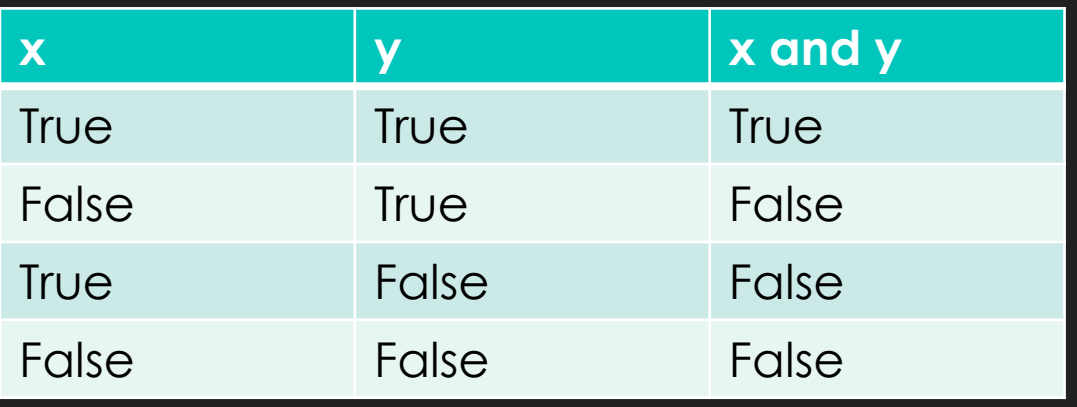

### **Logiske operasjoner - or**

La oss si at vi har en boolean variabel kalt *x* og en boolean variabel kalt *y*

Hvis *både x og y* har verdien **False**, så vil verdien av **x or y** også bli **False**

I alle andre tilfeller vil **x or y** bli **True**

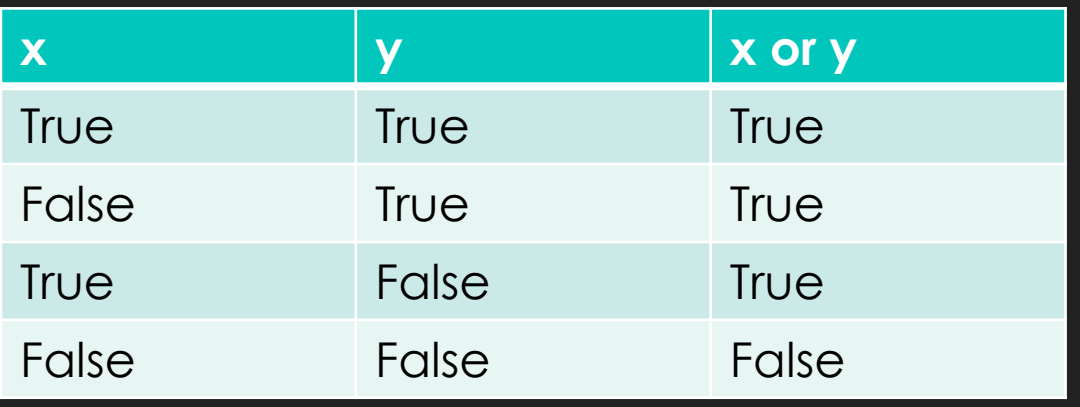

### **Logiske operasjoner - rekkefølge**

- Du skal alltid løse **not** først
	- For eksempel: **not True or True** blir altså **False**
- Deretter skal du løse **and**
	- For eksempel: **True and False or True** blir altså **False**
- Til slutt skal du løse **or**
	- For eksempel: **not False or False** blir altså **True**

### **Oppgaver med logiske operasjoner**

**not False**

**not True**

- **True and True**
- **True and False**
- **False and True**
- **False and False**
- **True or True**
- **O** True or False
- **False or True**
- **False or False**
- O True
- False
- O True
- O False
- O False
- O False
- O True
- O True
- O True
- O False

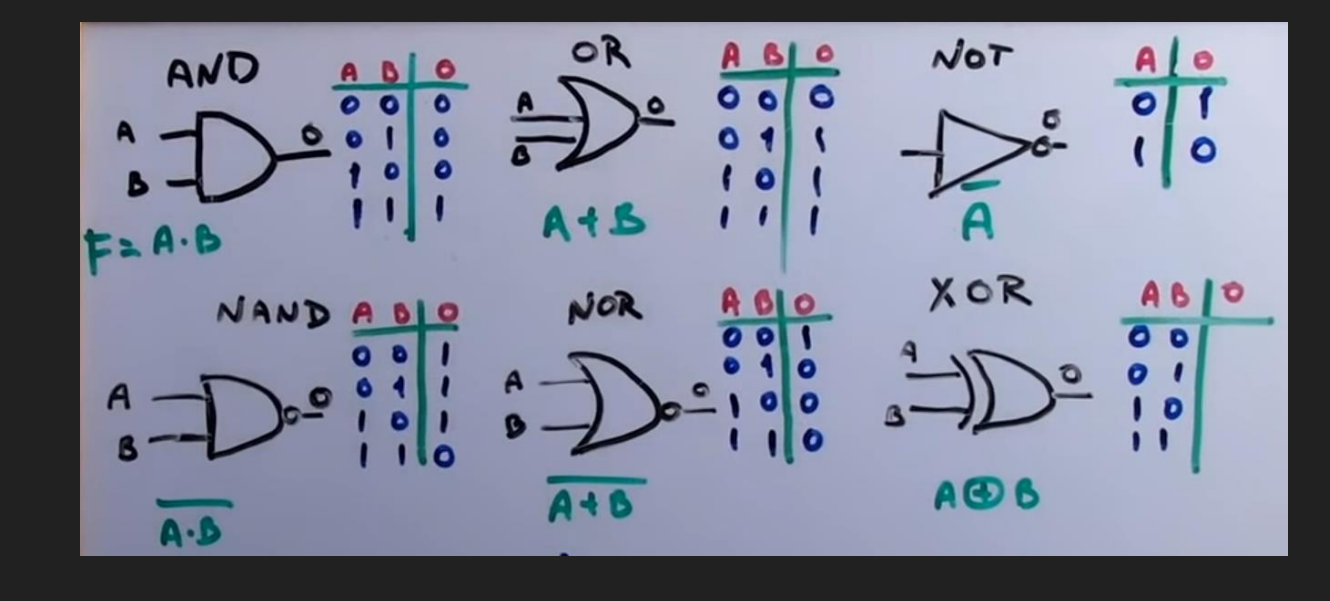

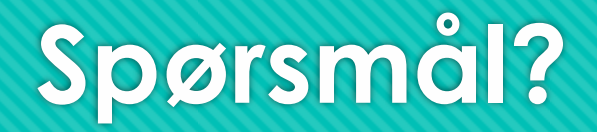

### **Relasjonelle operasjoner**

- Brukes på integers (heltall) og floats (desimaltall)
- Resulterer i en boolean
- Består av følgende:
	- Er lik (**==**)
	- Er ikke lik (**!=**)
	- Mindre enn (**<**)
	- Mindre enn eller lik (**<=**)
	- Større enn (**>**)
	- Større enn eller lik (**>=**)

### **Relasjonelle operasjoner - rekkefølge**

Rekkefølgen går fra venstre til høyre

**x < y < z** skal tolkes som **x < y and y < z**

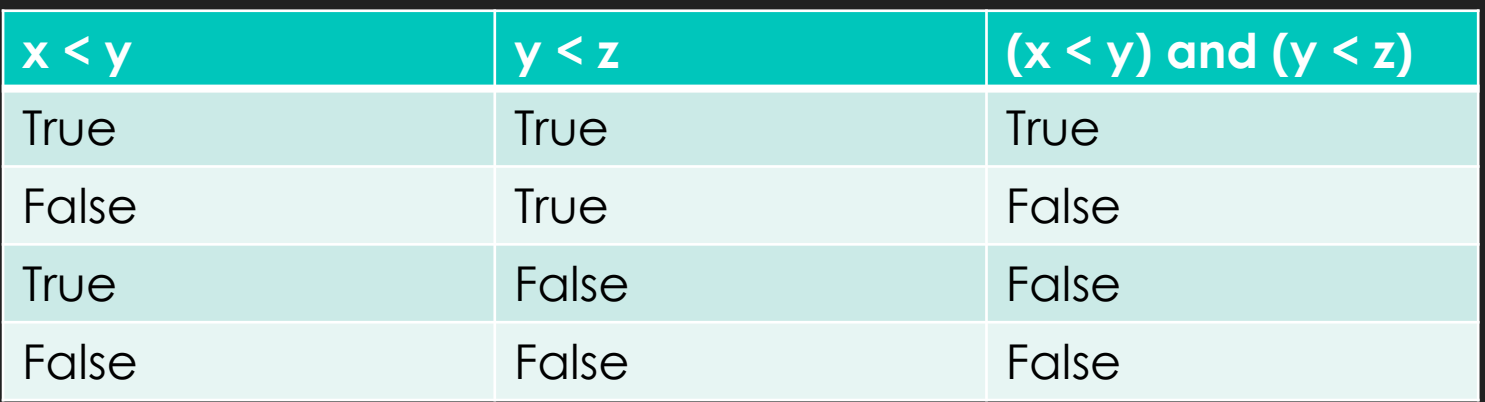

### **Oppgaver med relasjonelle operasjoner**

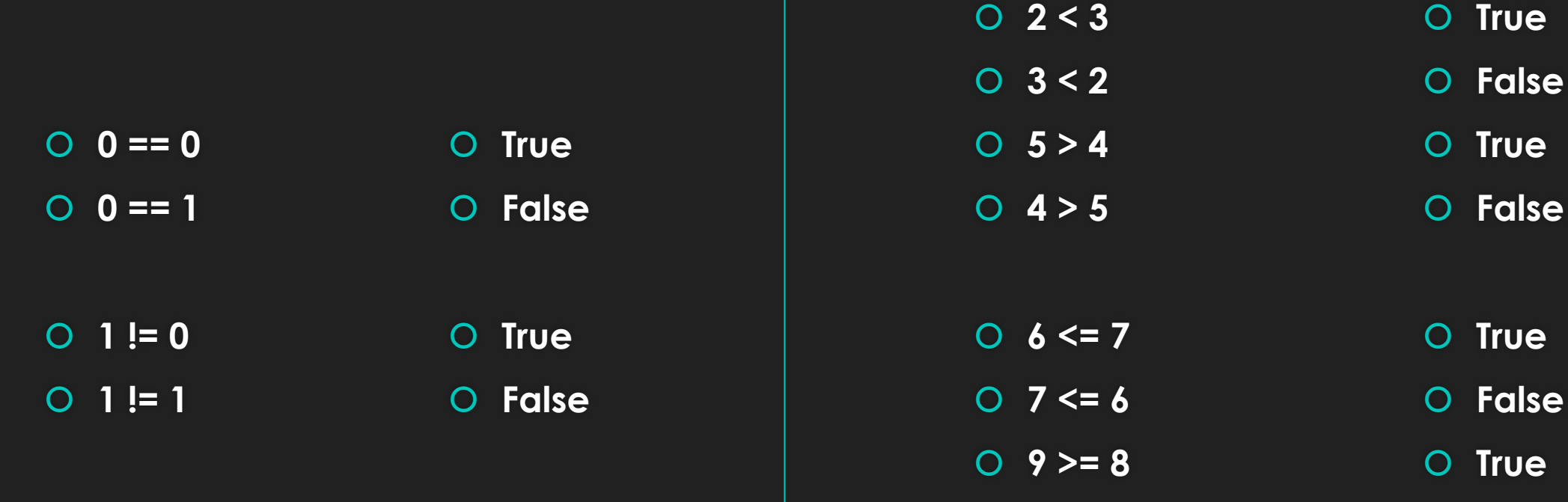

 **8 >= 9 False**

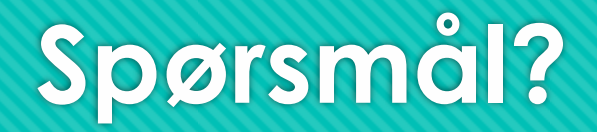

## **Prosedyrer**

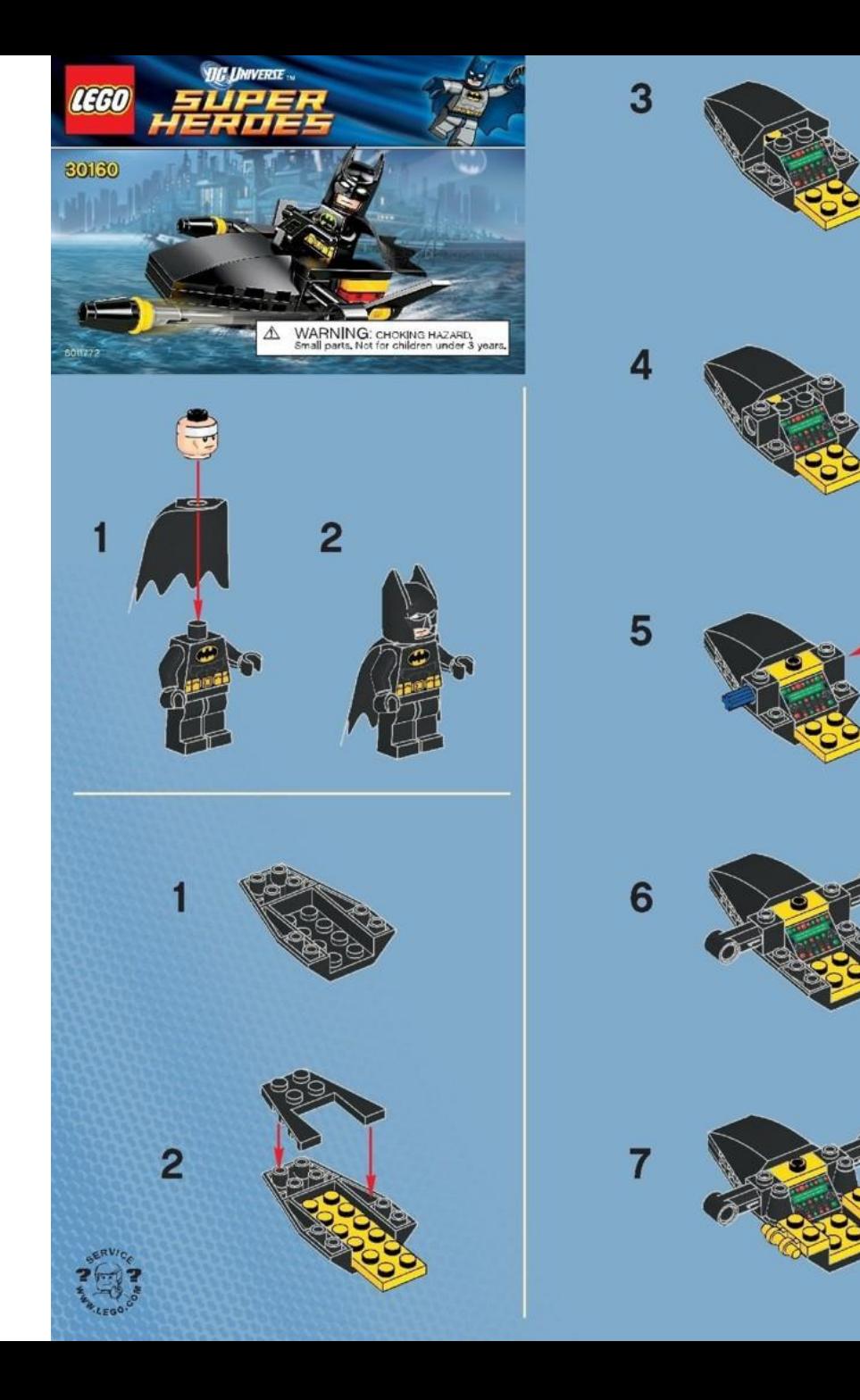

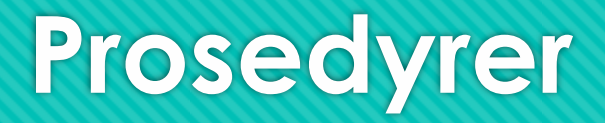

En variabel er en måte å lagre en verdi for senere bruk på

En prosedyre er en måte å lagre en kodeblokk for senere bruk på

En kodeblokk består av kodelinjer som har noe med hverandre å gjøre

For eksempel, kodelinjer som regner ut volumet til en sylinder hører sammen

Prosedyrer lar oss kjøre den samme kodeblokken flere ganger uten å måtte skrive alt på nytt

### **Prosedyrer**

**print("Velkommen til bursdagsprogrammet!")**

- **def registrer\_bursdag():**
	- **navn = input("Hva heter du? ")**
	- **bursdag = input("Når har du bursdag? ")**
	- **print("Bursdagen til", navn, "som er", bursdag, "er registrert!")**
- **registrer\_bursdag()**
- **registrer\_bursdag()**
- **registrer\_bursdag()**

 $\leftarrow$  Definere prosedyren

 $\leftarrow$  Fylle opp prosedyren

 $\leftarrow$  Kjøre prosedyren

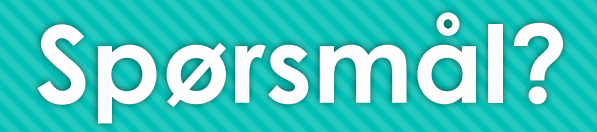

## **Kodeflyt**

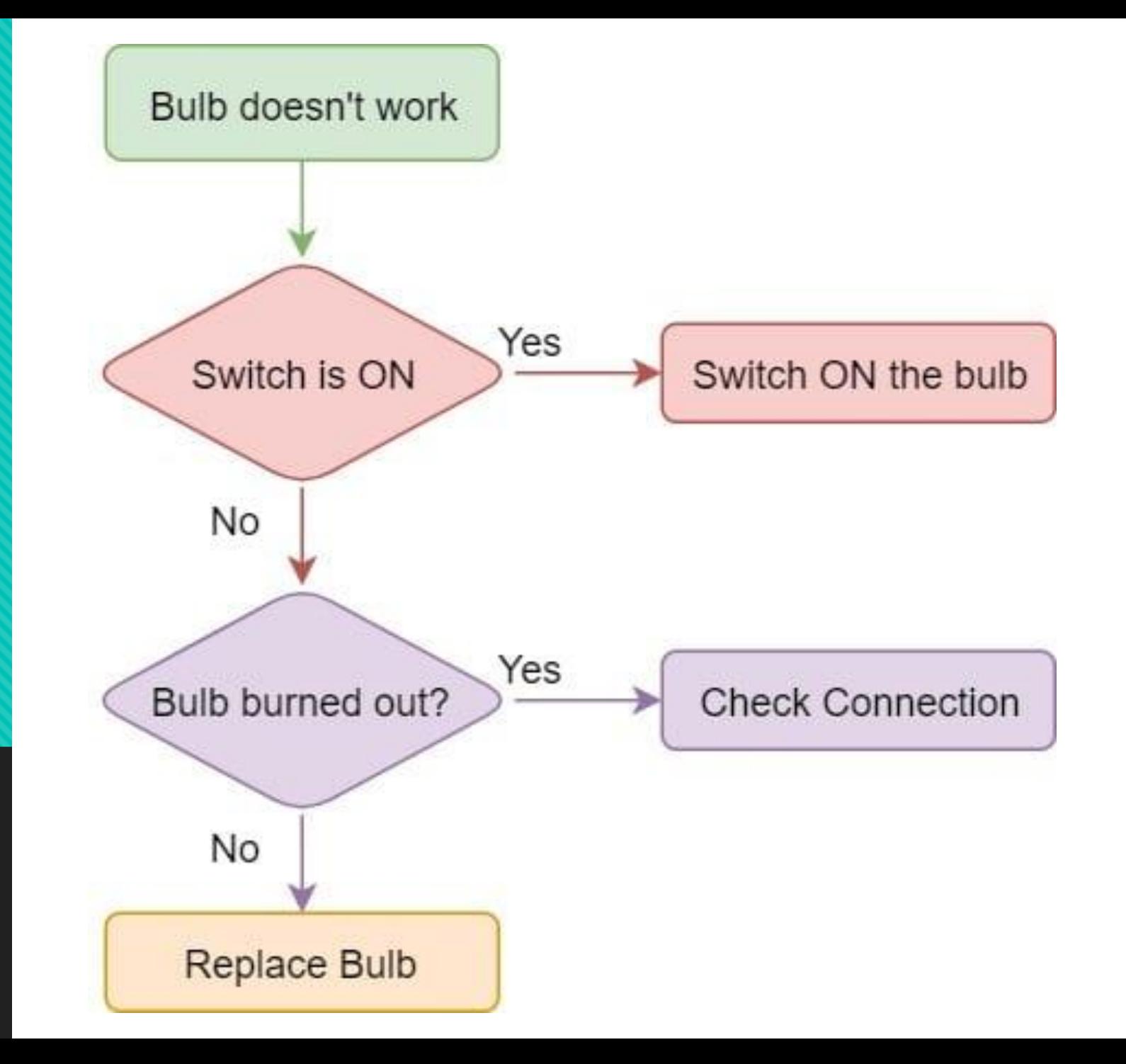

### **Kodeflyt**

- **def kvadrer() :**
- **tall = float(input("Skriv inn et tall: "))**
- **print("Produkt: ", tall\*tall)**
- **def velkommen() :**
- **navn = input("Hva heter du? ")**
- **print("Velkommen til IN1000", navn)**
- **def siHallo() :**
- **print("Hallo!")**
- **siHallo()**
- **velkommen()**
- **print("Klar for å kvadrere litt?")**
- **kvadrer()**
- $O \rightarrow$  Hallo!
- > Hva heter du? Kristine
- > Velkommen til IN1000 Kristine
- > Klar for å kvadrere litt?
- $\circ$  > Skriv inn et tall: 2
- $O >$  Produkt: 4.0

### **Kodeflyt**

#### **14. def kvadrer() :**

- **15. tall = float(input("Skriv inn et tall: "))**
- **17. print("Produkt: ", tall\*tall)**
- **6. def velkommen() :**
- **7. navn = input("Hva heter du? ")**
- **9. print("Velkommen til IN1000", navn)**
- **2. def siHallo() :**
- **3. print("Hallo!")**
- **1. siHallo()**
- **5. velkommen()**
- **11. print("Klar for å kvadrere litt?")**
- **13. kvadrer()**
- $4. >$  Hallo!
- 8. > Hva heter du? Kristine
- 10. > Velkommen til IN1000 Kristine
- 12. > Klar for å kvadrere litt?
- 16. > Skriv inn et tall: 2
- 18. > Produkt: 4.0

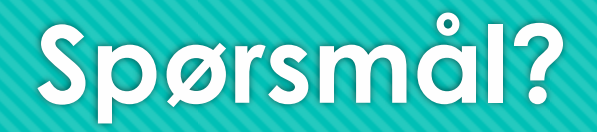